# FrontLoader

distributed load testing

# What is it?

FrontLoader is a flexible distributed load tester with support for system monitoring and a full web interface. Originally designed for testing RTMP services, it is particularly suited for protocols that require long-lived connections. However, short-lived protocols like HTTP can be tested easily as well.

#### Features

- Includes a powerful monitoring framework that lets you collect real-time information from a remote server (e.g. CPU usage, memory usage) or even an entire cluster.
- An extensible connection system that makes testing almost any kind of service possible
- Configure and run your tests using the web interface. Then watch the results in real-time.
- Statistical analysis of the resulting data lets you see what factors affect your cluster's performance.

### Scenarios

```
monitor do
   local # use local monitoring (the default)
   role "web" # monitor hosts in the web role using these settings
   role "mysql" # ditto for mysql role
   host "12.42.44.12" # add a single host to monitor
  watch :cpu => 2 # run the CPU watch with priority 2
  watch :mem => 1
  watch :socket => 0.5
end
test :time => 120, :repeat => 1 do
 urls = ["http://site.com/page1"
, 
"http://site.com/page2"]
   500.times{|_|
     start :HttpConnector, :url => urls[rand % url.size]
    wait rand
  wait_until_done
end
```
### Watchers

```
class SocketWatcher < FrontLoader::Watcher
   name "socket"
   shell "ls -l /proc/*/fd | grep socket | wc -l", :sudo => true do |count|
     log :sockets => count.to_i unless count.to_i == 0
  end
end
```
## **Connectors**

```
require 'em-http'
class HTTPConnector < FrontLoader::Connector
   option :url, :type => :text, :help => "The URL that will be 
accessed"
   def start opt
     @connections ||= []
     @counter ||= 0
     counter = (@counter += 1)
     http = EM::HttpRequest.new(opt[:url]).get
     log_started :id => counter
     http.callback do
       log_connected :id => counter
       log_disconnected :id => counter
       @connections.delete http
     end
     http.errback do
       log_failed :id => counter
     end
     @connections << http
   end
   def stop
     @connections.each{|c| c.close_connection} if @connections
   end
end
```
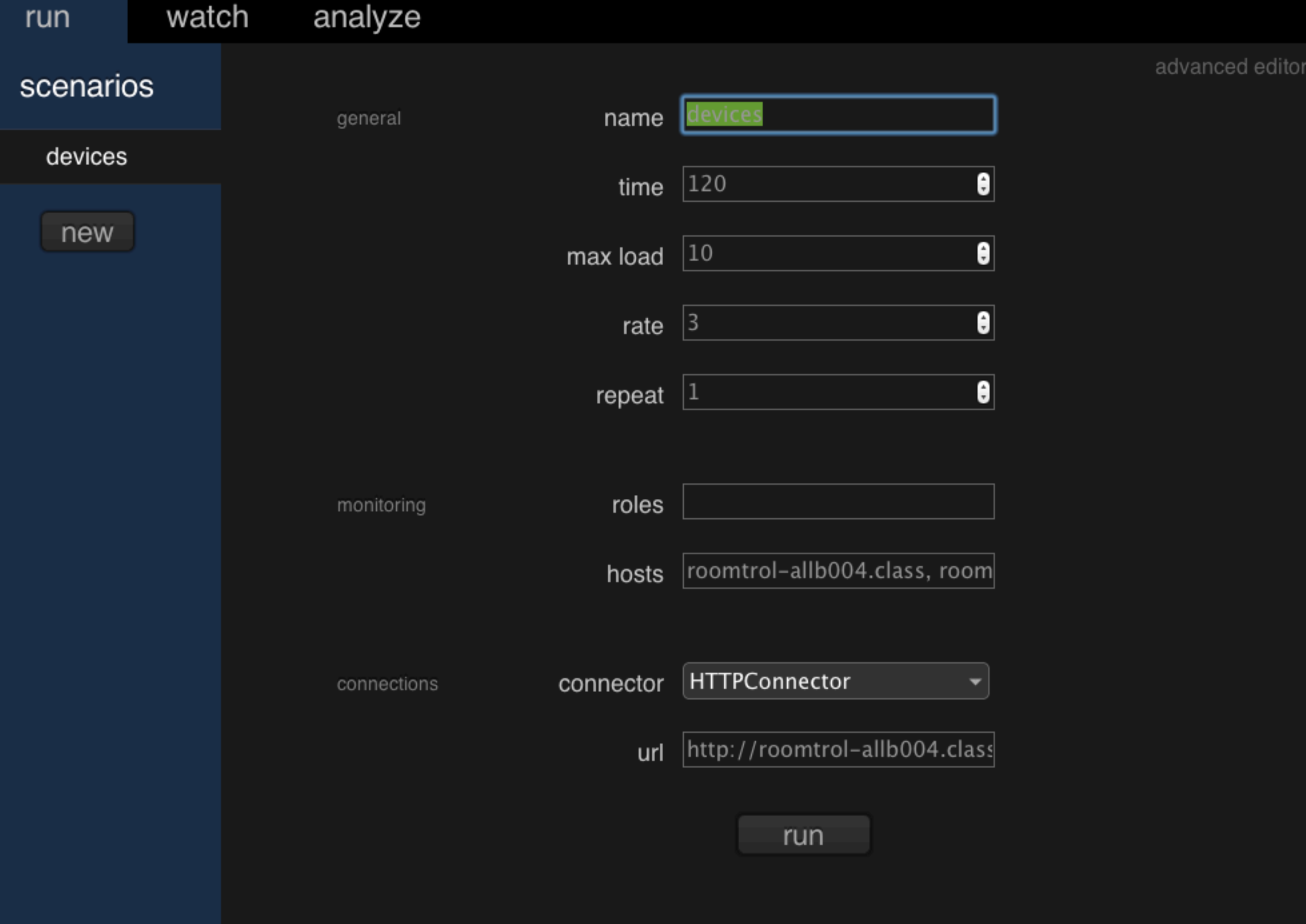

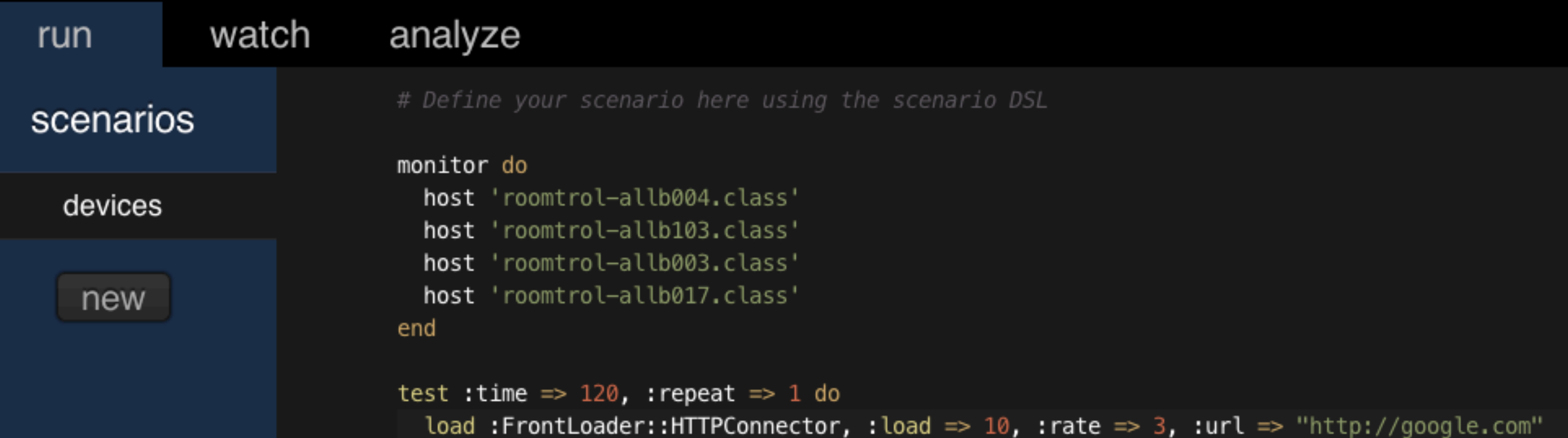

devices

name

run

end

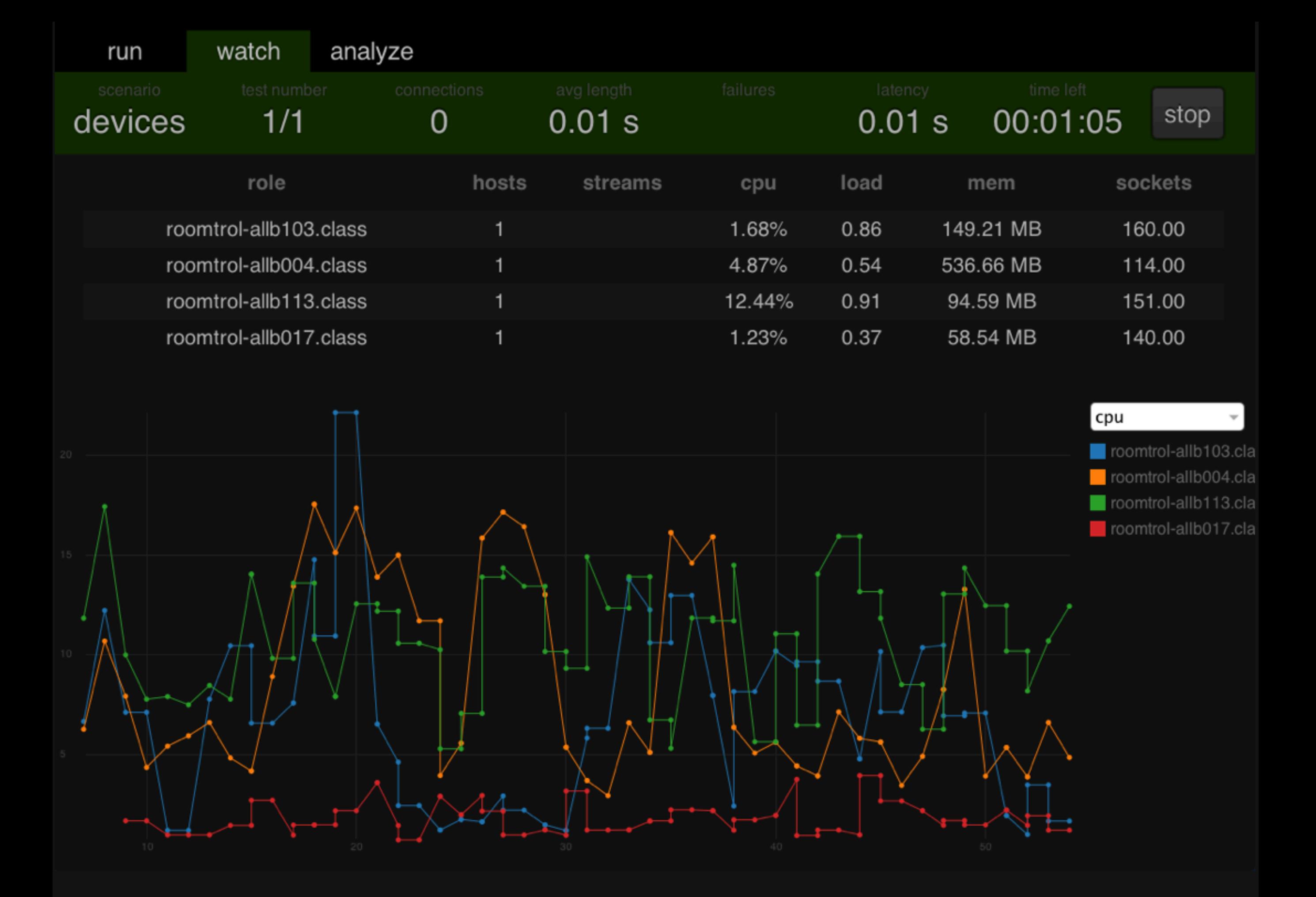

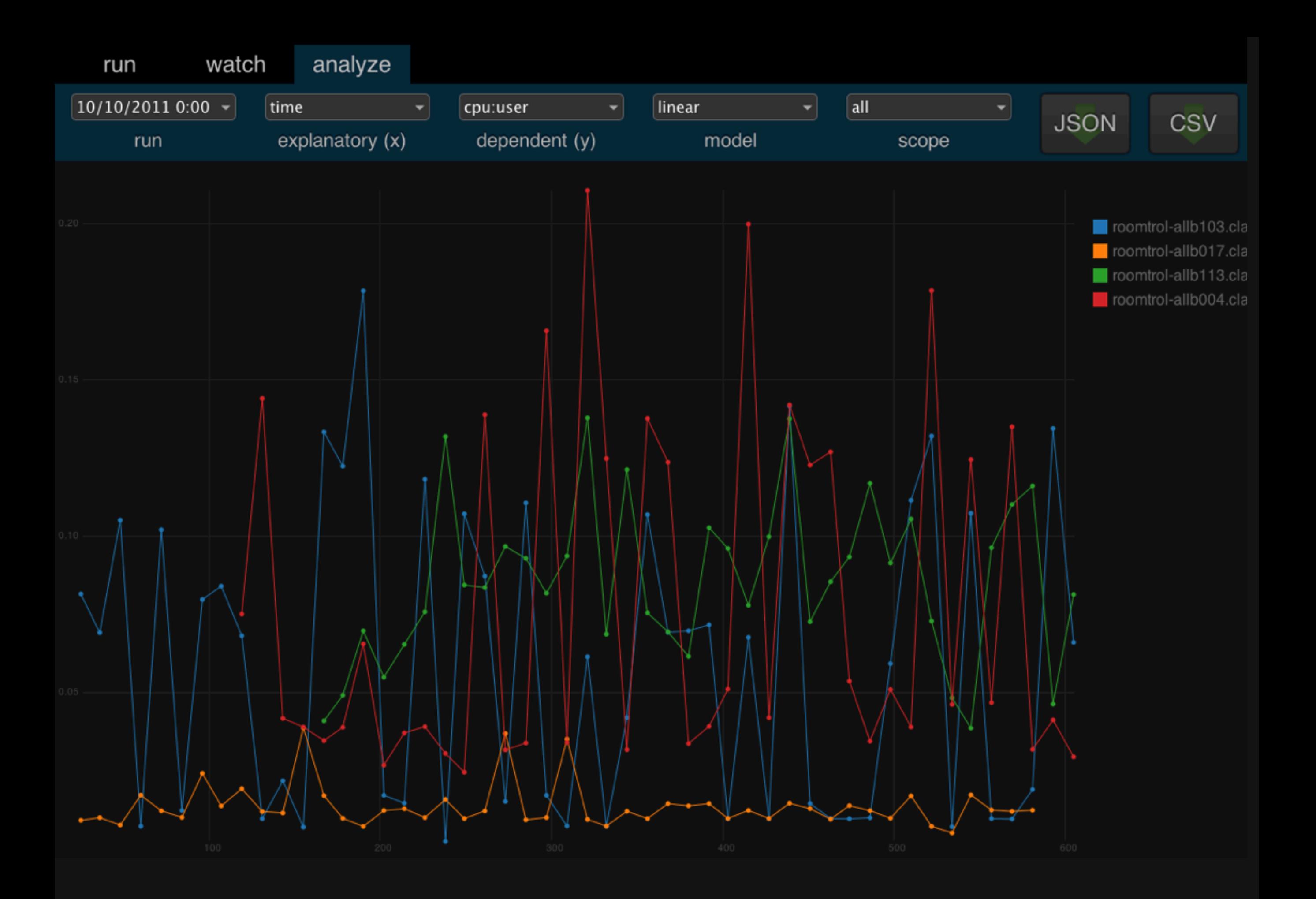

# demo

thanks to

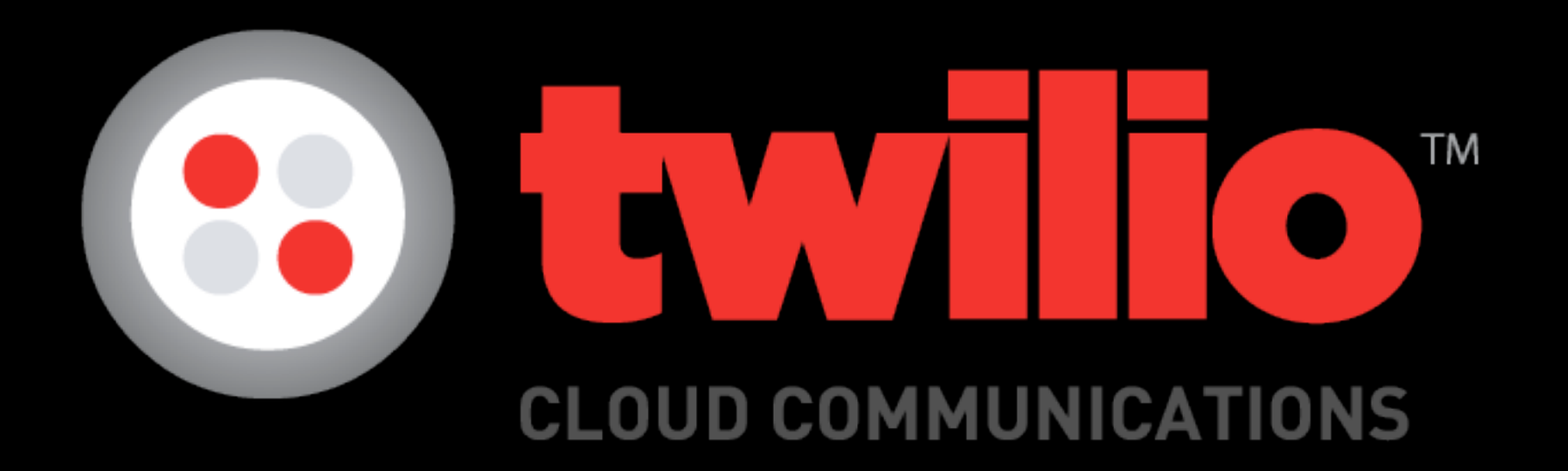

#### for sponsoring this work